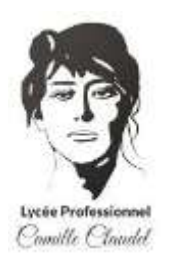

## **DEMANDE DE RENVOI PC AU S.A.V. UNOWHY**

*Ce document est à déposer au secrétariat de l'intendance*

**N° du PC : IFP** ………………………..

Nom/Prénom : ………………………………………………………….…………………………………….

Classe : ……………………………

Problème identifié sur le PC (écran bleu, redémarrage intempestif, clavier HS…) :

……………………………………………………………………………………………………………………………………………… …………………………………………………………………………………………………………………………………………..

Pensez d'abord à vérifier que votre PC est bien chargé. Si vous constatez un défaut de charge essayez de le recharger à l'aide d'un matériel fonctionnel. Le SAV ne prend pas en charge les changements de cordon USB, vous devez les remplacer à vos frais.

Il n'est pas nécessaire de faire appel au SAV pour des problèmes de nature mineure ; pas de son, fonctionnalité inactive, messages d'erreurs à l'ouverture d'un logiciel… Dans ces cas contactez le service tchat en vous rendant sur l'ENT, appli « ASSISTANCE »

Date : …………………………………………………

Signature *:*

**N.B : LE DÉLAI APPROXIMATIF POUR LE RETOUR DU PC EST D'ENVIRON 10 JOURS**